# **Содержание**

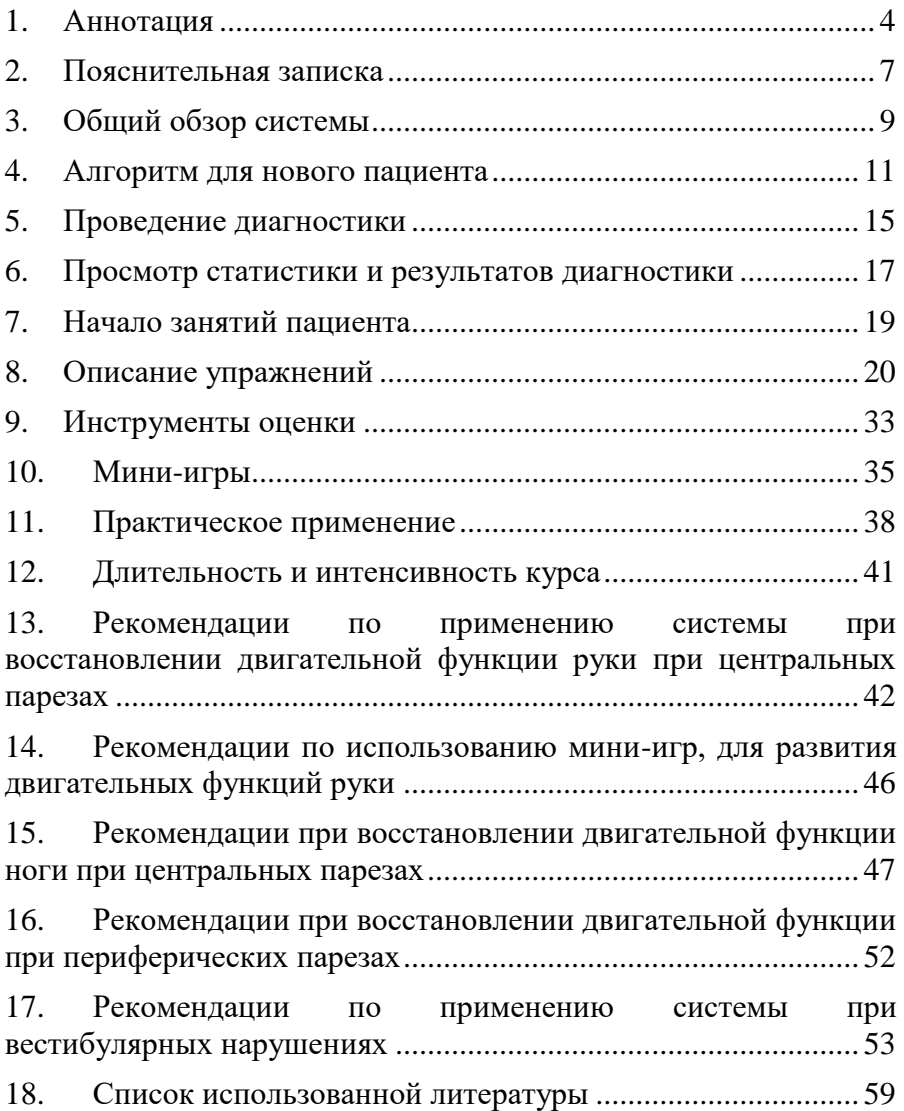

## **1. Аннотация**

**Суть технологии: Habilect** - система-ассистент для диагностики, профилактики и восстановления двигательных навыков у пациентов с последствиями заболеваний нервной системы и опорно двигательного аппарата. Основное назначение комплекса – восстановление двигательной функции посредством биологической обратной связи на основе регистрации движений с помощью инфракрасного сенсора, повышение мотивации пациента, за счет адаптированных мини-игр. Habilect работает на базе инфракрасного сенсора Microsoft Kinect. Это бесконтактные сенсоры: без установки дополнительных меток, они различают 25 различных точек человеческого тела. Комплекс записывает и анализирует движение каждой такой точки. Мотивирующие игры и система БОС позволяет увеличить точность выполняемых пациентом движений, мотивацию и интенсивность тренировок.

**Методические рекомендации предназначены:** для облегчения работы врачей и инструкторов лечебной гимнастики с комплексом Habilect в работе с пациентами, проведении у них<br>реабилитационных мероприятий, направленных на реабилитационных мероприятий, направленных на восстановление утраченных функций, а также создания восстановление утраченных функций, а также создания тренировочных комплексов, в зависимости от заболевания (его периода, степени тяжести, возможностей пациента, показаний и противопоказаний к двигательной реабилитации).

**Источник практического опыта:** Данные рекомендации основаны на 2-х летнем опыте использования комплекса Habilect в отделении нейрореабилитации и физиотерапии ФГБНУ НЦН с 2015 по 2016 годы, для реабилитации пациентов с двигательными и вестибулярными нарушениями вследствие поражений центральной и периферической нервных систем. Помимо рутинного практического применения комплекс Habilect использовался в качестве экспериментального лечения в рамках научно-клинического исследования.

Всего в исследовании приняло участие 35 человек, 20 пациентов, перенесших инсульт, 15 пациентов с вестибулярными

нарушениями на фоне дисциркуляторной энцефалопатии. Каждый пациент прошел полный курс тренировок на комплексе Habilect, состоящий из 10 сеансов, 5 раз в неделю. Перед проведением занятий и в конце курса оценку двигательных навыков пациентов, перенесших инсульт, проводили с помощью клинических шкал: моторной шкалы Fugl-Meyer, шкалы оценки когнитивной сферы MMSE, шкалы оценки мышечного тонуса Ashworth, индекса активностей повседневной жизни Бартела.

Инструментальная оценка осуществлялась с помощью встроенных программ оценки движений системы Habilect, лаборатории видеоанализа движений "Статокин 3D", стабилографической платформы "Стабилан".

В исследование не включались пациенты, которые не смогли набрать необходимое количество баллов по когнитивной шкале MMSE, пациенты, которые в ходе тренировочных циклов не могли четко следовать инструкциям врача, пациенты неспособные длительное время находиться в вертикальном положении и пациенты, страдающие эпилепсией.

По завершении курса тренировок у всех пациентов наблюдались улучшения моторной функции руки, оцениваемые по шкале Fugl-Meyer (p=0,004). Анализ кинематических характеристик показал достоверное увеличение угловой скорости отведения в плечевом суставе, а также тенденцию к увеличению угловых скоростей сгибания плечевого сустава и сгибания\разгибания в локтевом суставе. Корреляционный анализ позволил выявить тенденцию к обратной зависимости угловых скоростей отведения плечевого сустава и отклонения от первоначальной траектории. Что позволяет утверждать об одновременном улучшении, как моторной функции, так и координации движений [18]. Показатели оценки объема движений комплекса Habilect, так же, имели положительную динамику.

В группе пациентов с вестибулярными расстройствами, показатели стабилометрии улучшились по отношению к первичной регистрации устойчивости. Было зафиксировано

5

увеличение области динамического равновесия во фронтальной и сагиттальной плоскостях, а также снижение площади статического равновесия при проведении проб Ромберга с открытыми и закрытыми глазами. Так же, сами пациенты отмечали снижение головокружений при взаимодействии с окружающей средой, что благоприятно сказывалось на интенсивности тренировок.

**Данный комплекс может использоваться:** для профилактики, диагностики, тренировки устойчивости и восстановления двигательных навыков у пациентов, перенесших инсульт, пациентов с черепно-мозговой травмой, различных демиелинизирующих и нейродегенеративных заболеваниях, и других заболеваниях центральной и периферической нервной системы. Также комплекс может использоваться для восстановления объёма движений при заболеваниях опорнодвигательного аппарата, а также после травм, длительной иммобилизации и восстановлении после хирургических методов лечения ортопедических заболеваний.

#### **Коллектив авторов:**

Клочков Антон Сергеевич – к.м.н., старший научный сотрудник

Котов-Смоленский Артем Михайлович – инструктор – методист ЛФК

Хижникова Анастасия Евгеньевна – аспирант

Черникова Людмила Александровна – д.м.н. проф. главный научный сотрудник

## **2. Пояснительная записка**

Восстановление утраченных функций у пациентов, перенесших инсульт и пациентов после травм, более эффективны, если в совокупности с классическими методами реабилитации используются методы на базе высоких технологий. Одним из таких методов является тренировка пациентов на различных комплексах, оснащенных биологической обратной связью. Исследования последних десятилетий подчеркивают более высокую эффективность восстановления двигательных навыков у пациентов с использованием таких технологий [3, 4, 7]. В последнее время особого внимания заслуживает метод восстановления утраченных функций, посредством бесконтактного инфракрасного сенсора с наличием биологической обратной связи [8-10, 19]. Комплекс Habilect (далее «Хабилект») предназначен для частичной автоматизации процесса реабилитации, может быть одним из инструментов исследования, применяемых во врачебном контроле за пациентом, занимающимся лечебной физкультурой, может являться частью процесса врачебного обследования (например, проведения функциональных проб), визуализирует процесс тренировок, проецируя результат движений пациента на экран. Для пациента комплекс Хабилект – это помощник, который контролирует правильность выполнения упражнений, назначенных врачом, а также является мощным инструментом мотивации: наблюдая за положительной динамикой своего восстановления, пациент занимается с большим усердием, благодаря чему восстановительный процесс происходит значительно быстрее. На сегодняшний день существует не такое большое количество подобных систем. Как правило, у всех таких комплексов довольно сложное программное обеспечение, к которому не прилагается никакого учебно-методического пособия. Разработка данных методических рекомендаций направлена на более быстрое освоение врачом программного обеспечения и создании реабилитационных программ для работы с пациентами.

Целью методических рекомендаций является повышение эффективности данной методики в реабилитационном процессе в дополнении к классическим методам реабилитации.

Использование данных рекомендаций позволит врачу / инструктору-методисту ЛФК проводить эффективные тренировки с учетом подбора индивидуальных уровней сложности тренировочных упражнений. Создавать реабилитационные программы для пациентов в соответствии с двигательными нарушениями, степени тяжести заболевания, периоду заболевания, сопутствующим заболеваниям. Проводить объективную оценку и анализ результатов тренировок

Подобных учебно-методических пособий использования комплекса на базе бесконтактного инфракрасного сенсора, оснащенного БОС, как дополнительного реабилитационного метода восстановления утраченных функций у пациентов, в России ранее разработано и представлено не было.

## **3. Общий обзор системы**

## **Использование комплекса Хабилект:**

- Ввести в систему данные пациента.
- Создать для пациента индивидуальный курс упражнений, заполнить расписание пациента, провести диагностику.
- Провести занятия с пациентом.
- Отследить и оценить процесс реабилитации по результатам статистики и диагностики.

**Начало работы:** на **«Экране врача»** представлены опции:

- 1. «Добавить пациента»
- 2. «Редактировать данные пациента»
- 3. «Статистика пациента»
- 4. «СТАРТ»
- 5. «Выход из Habilect»
- 6. «Удаление данных пациента»

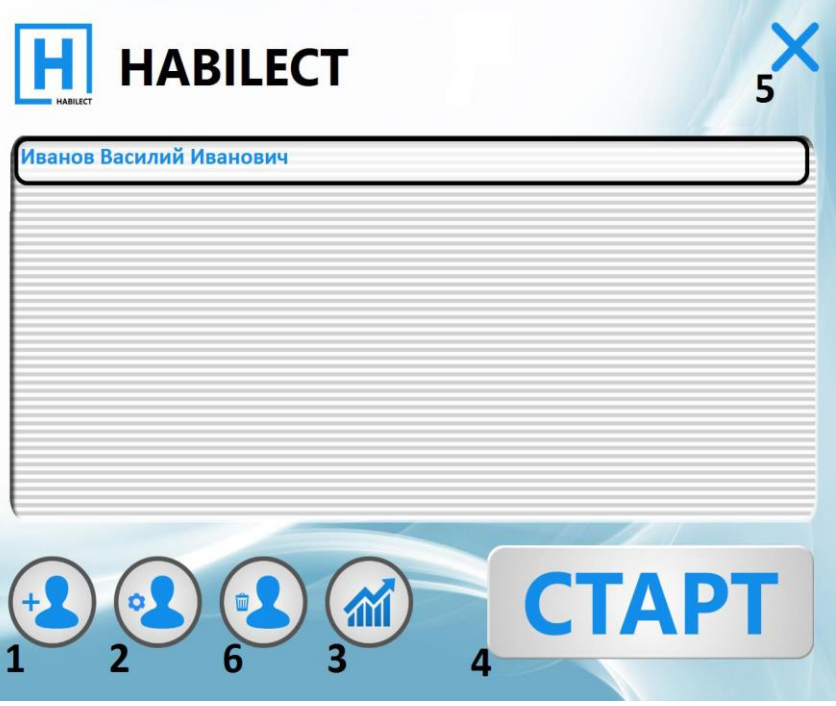

По мере работы с Хабилектом, он будет заполняться списком пациентов. На экране в строчках отображаются Фамилия, Имя, Отчество пациентов, а также курсы упражнений, назначенные пациентам на сегодняшний день. Если на сегодня нет запланированных курсов, в строчке отображается только Ф.И.О. и неактивна кнопка «СТАРТ».

### **4. Алгоритм для нового пациента**

4.1 **Добавить нового пациента**: чтобы ввести в систему нового пациента, на **«Экране врача»** нажать на кнопку **«Добавить пациента»**. В верхней строке в соответствующих обозначенных графах ввести Фамилию, Имя, Отчество пациента на русском языке.

**«Календарь пациента»:** для каждого пациента содержимое календаря (курсы, назначения, в расписании) будет индивидуальным.

4.2 **Создать курс упражнений:** на «**Экране врача**» выбрать нужного пациента и нажать **«Редактировать данные пациента»,** после чего появится экран создания курса упражнений. В окне **«Курсы пациента»** нажать кнопку **«Добавить».** Чтобы добавить упражнения в курс, необходимо «перетащить» левой кнопкой мыши нужные упражнения в квадратные окошки левой верхней части экрана. Варианты упражнений заданы разработчиком.

У каждого упражнения есть всплывающее окно-подсказка, описывающее это упражнение. В середине экрана полоса прокрутки вариантов упражнений.

Каждому упражнению необходимо задать параметры, например, упражнение **отведение правой руки** и параметры к нему:

- Баланс плеч
- Баланс позвоночника
- Начальный угол
- Конечный угол
- Количество повторов

Задавать параметры необходимо к каждому выбранному в курс упражнению.

**«Баланс плеч»** и **«Баланс позвоночника»** - Хабилект будет проверять баланс плеч и позвоночника пациента. Если во время выполнения упражнения баланс будет нарушен, Хабилект сообщит пациенту об этом и не засчитает выполнение этого упражнения как правильное.

Если у вашего пациента изначально нарушены баланс плеч и позвоночника, и он не сможет выполнять упражнения, удерживая ровно плечи и позвоночник, рекомендуется выключать контроль этого параметра.

**«Начальный угол» -** значение угла движения, с которого следует начинать выполнение упражнения, оно считается от абсолютной вертикали. Цифровое значение, которое указано в этом окошке автоматически, является стандартным для этого упражнения, но его можно менять.

**«Конечный угол» -** значение угла выполненного движения, которое минимально необходимо сделать пациенту, чтобы оно было засчитано Хабилектом как выполненное правильно.

**«Количество повторов» -** количество повторений выбранного упражнения, которое необходимо выполнить пациенту. Минимальное количество повторов для каждого упражнения – 10.

**ВАЖНО:** при назначении нагрузки для пациента следует учесть, что Хабилект считает повтор упражнения выполненным только в случае, если упражнение выполнено пациентом правильно, соблюдены все назначенные параметры. Если пациент один или несколько повторов выполнил неправильно, Хабилект предложит выполнить это упражнение еще раз, не позволяя перейти к выполнению следующего упражнения (**«Повтор»** однократное выполнение упражнения, **«Подход»** - назначенное количество повторов).

Один курс может состоять только из 4-х упражнений. Выбранные в курс упражнения помечаются галочкой. Добавить одинаковые упражнения в один курс нельзя. В разные курсы – можно. Курс именуется Хабилектом автоматически (по номерам), название можно менять. Чтобы сохранить выбранный курс упражнений, необходимо нажать кнопку **«Сохранить».**

В **«Календаре пациента»** появится созданный вами курс в окне **«Курс пациента».** Максимум, для одного пациента, можно создавать 8 курсов упражнений. Разные курсы обозначаются разными цветами. Любой курс можно изменить или удалить. Для этого в окне **«Курсы пациента»** есть соответствующие кнопки.

4.3 **Назначить курс упражнений в расписание:** чтобы добавить пациенту курс упражнений на день или какой-либо период времени, необходимо курсором выбрать определенный курс упражнений и «перетащить» его в расписание на нужную дату – дату начала выполнения упражнений.

Альтернативный вариант – выбрать курсором дату в расписании, она появится в правом верхнем окне, в это окно «перетащить» нужный курс. На один день пациенту можно назначить до 4-х курсов.

Чтобы назначить определенный курс на неделю, необходимо в расписании навести курсор на этот курс, и «перетащить» его вниз по календарю до даты окончания курса. Таким образом, можно назначить курс на 2-3-4 недели и более. Если на дату в расписании было назначено несколько курсов, то на неделю будут скопированы все.

Чтобы посмотреть, какие курсы назначены на конкретную дату, необходимо нажать на эту дату в расписании. В правом верхнем окне появится информация об этих курсах. В этом же окне можно поменять последовательность курсов в течение дня. Для этого необходимо навести курсор на нужный курс, и «перетащить» его снизу-вверх, поменяв порядок очереди. Удалять курсы по одному с конкретной даты можно из правого верхнего окна, «перетаскивая» их мышью в **«Корзину».** Полностью «очистить» расписание, удалив из него все назначенные курсы, невозможно. Удалить все назначенные на конкретную дату курсы можно прямо из расписания, перетащив их в **«Корзину».**

4.4 **Сохранить:** чтобы сохранить созданные и назначенные в расписание курсы, нужно ОБЯЗАТЕЛЬНО нажать кнопку **«Сохранить»** в нижнем правом углу экрана. На экране врача в списке пациентов появится новый добавленный пациент и назначенный ему курс упражнений. Список пациентов формируется в алфавитном порядке. Если нет необходимости в проведении диагностики, то вводить в базу нового пациента, создавать курсы упражнений и назначать их в расписание можно без присутствия пациента.

## **5. Проведение диагностики**

5.1 **«Добавить/выбрать нового пациента»:** чтобы добавить нового пациента в базу, следует руководствоваться **п.3.1.** настоящей инструкции (подробное описание). Чтобы провести диагностику уже имеющемуся в базе пациенту, необходимо выбрать его из списка, нажать на кнопку **«Редактировать данные пациента»** и зайти в его **«Календарь».**

5.2 **«Создать /выбрать курс упражнений»:** чтобы создать курс упражнений следует руководствоваться **п.3.2.** настоящей инструкции (подробное описание). Если курсы упражнений для этого пациента были созданы ранее, то для проведения диагностики могут быть выбраны они. Следует иметь в виду, параметры упражнений нужно задать для дальнейшего правильного выполнения упражнений, но в отчете о выполнении диагностических упражнений будут данные, как пациент сам выполняет упражнение. Чтобы начать диагностику, необходимо нажать кнопку **«Диагностика»** и выбрать курсы, по которым будет проводиться диагностика. Будьте внимательны, нажимая на курс, Вы ИСКЛЮЧАЕТЕ его из диагностики. По умолчанию, для проведения диагностики выбираются все курсы. Для начала проведения нажмите кнопку **«СТАРТ».**

5.3 **«Провести диагностику»:** после запуска программы диагностики появится соответствующий экран. **ВАЖНО!** Между камерой и пациентом не должен находиться другой человек (в том числе врач). Иначе камера будет воспринимать движения ближайшего находящегося к ней человека. Если это будут движения не пациента, а постороннего человека, данные Хабилекта будут некорректны. Для проведения диагностики необходимо поставить пациента перед камерой **Kinect**, и предложить ему выполнить упражнения, описание которых будет выводиться в верхней строчке экрана. Они будут идти в той последовательности, которая выбрана при создании курса упражнений, и сменять друг друга автоматически. Для получения усредненных данных, пациенту дается две попытки выполнить указанное на экране упражнение. Перед каждой попыткой дается

время на подготовку в 3 секунды (работает таймер обратного отсчета). Таймер обратного отсчета (3 секунды) перед каждой попыткой. При проведении диагностики врач может увидеть значение «начального угла» - положения той части тела пациента, на движение которой производится диагностика. Цифровое значение выполненного пациентом угла в градусах. Сверху представлена информация о текущем упражнении. Через дробь расположен номер текущего упражнения и количество выбранных упражнений для диагностики. Картинка человечка отображает условное изображение текущего упражнения. Внизу отображается шкала выполнения текущего упражнения (в градусах). С помощью кнопок **«Переход к предыдущему упражнению»** и **«Переход к следующему упражнению»,** можно пропустить текущее упражнение и перейти к следующему или предыдущему. В таблице данных диагностики значение для данного упражнения будет отсутствовать. Если первая попытка выполнения упражнения была некорректной, нажатие кнопки **«Повторное выполнение упражнения»** сбрасывает данные о ней, текущее упражнение можно повторить опять с двумя попытками. В процессе реабилитации диагностику можно проводить неограниченное количество раз, вплоть ежедневной, а также несколько раз в день (например, утром и вечером). Все данные будут фиксироваться, и отображаться в сводной таблице. По ней удобно отслеживать прогресс или регресс во время восстановления.

5.4 «**Посмотреть результаты диагностики**»: После того, как пациент выполнил все упражнения для диагностики, на экране АВТОМАТИЧЕСКИ появляется сводная таблица с данными только что проведенной диагностики. Слева указывается результат (в градусах), который был получен только что, а справа указывается результат (в градусах) предыдущей диагностики, для каждого упражнения в отдельности. Для просмотра всех отчетов о выполнении диагностических упражнений нажать кнопку **«Полная статистика»**. Для возвращения к «**Календарю пациента»** нажать кнопку **«Завершить диагностику».** 

## **6. Просмотр статистики и результатов диагностики**

6.1 **Открыть «Экран врача», выбрать пациента, нажать кнопку «Статистика пациента»:** запустить Хабилект – открывается **«Экран врача»**. Если велась работа на других экранах, необходимо перейти на **«Экран Врача»** (через кнопки **«Сохранить»** или **«Выход»**). Выбрать пациента из списка, после чего нажать кнопку **«Статистика пациента»**.

6.2 **Выбрать упражнение для просмотра статистики, посмотреть данные статистики:** на **«Экране данных статистики»** для просмотра всего экрана полностью необходимо использовать прокрутку (или «колесо» мыши). В верхней части экрана находятся данные в виде графика. В нижней части экрана находятся данные в виде таблицы. Для просмотра статистики необходимо выбрать упражнение, данные о его выполнении будут отражены в графике и в таблице. Если по «иконке» понятно, какое упражнение изображено, то список упражнений с описанием можно не открывать. Достаточно просто выбрать эту иконку с упражнением, по которому необходимо посмотреть статистику. Кнопкой **«Показать/скрыть список упражнений»**  можно открыть список упражнений с описанием. На графике отображаются данные за период (месяц, день, попытки), открытый в этот момент в таблице. Нажимая знаки «+» в квадратах рядом с датой, можно посмотреть статистику более подробно (за месяц, за день, все попытки). В таблице результатов можно отслеживать данные о том, какие ошибки делает пациент при выполнении упражнений. Данные статистики можно распечатать. На печать выйдут только те данные, которые видны на экране (как скриншот).

6.3 **Перейти на «Экран с данными диагностики», просмотреть данные диагностики: на «Экране данных диагностики»** для просмотра всего экрана необходимо использовать прокрутку («колесо» мыши). На **«Экране статистики»** нажать кнопку **«Вывод отчета с результатами полной диагностики пациента»**. Так же данные диагностики можно распечатать.

6.4 **Перейти с «Экрана данных статистики» на «Экран данных диагностики» и наоборот**. Параллельно открыть на мониторе **«Экран статистики»** и **«Экран диагностики»** невозможно. Можно только переходить между ними с помощью указанных выше кнопок.

6.5 **Закрыть окно данных статистики и диагностики**: чтобы вернуться в **«Экран врача»**, необходимо закрыть **«Экран статистики»** или **«Экран данных диагностики»**. При закрытии **«Экрана данных диагностики»**, закрывается и **«Экран статистики»**.

## **7. Начало занятий пациента**

- 1. Врачу необходимо выполнить действия по одному из алгоритмов, описанных выше.
- 2. Пациенту необходимо находиться в зоне видимости камеры **Kinect.**
- 3. На **«Экране врача»** необходимо выбрать пациента и нажать кнопку **«СТАРТ».**
- 4. Пациенту необходимо выполнять упражнения, комплекс Хабилект переключает упражнения автоматически.

## **8. Описание упражнений**

**ВАЖНО:** упражнение в Хабилекте отображено так, как его необходимо выполнять.

**ВАЖНО:** чтобы была засчитана, после выполнения упражнения обязательно возвращаться в исходное положение.

**ВАЖНО:** Сенсор Kinect определяет точки отсчета по контуру тела, поэтому одежда, в которой занимается пациент, должна повторять контуры его тела. Она не должна быть слишком свободной (например, балахон), а также не должна скрывать очертания ног (например, длинная юбка, платье).

**ВАЖНО:** сенсор Kinect должен располагаться прямо вертикально. Если сенсор Kinect расположен выше, чем рост занимающегося перед ним пациента, сенсор следует наклонить слегка вперед. Если пациент выполняет упражнения перед сенсором Kinect сидя, то сенсор следует поставить перед занимающимся на уровне таза, груди или глаз.

**Высота установки сенсора Kinect:**

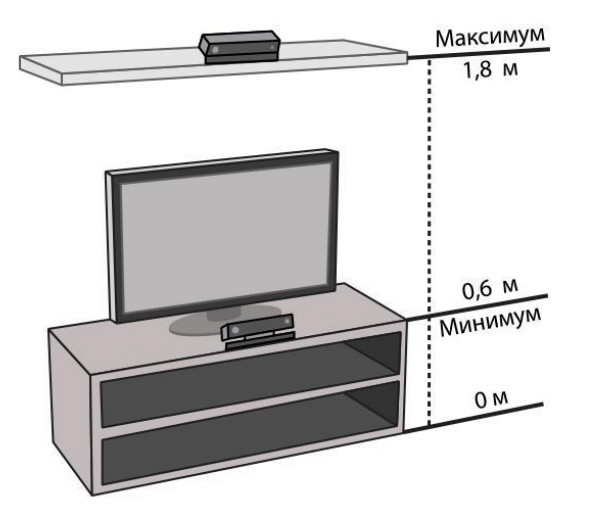

**СОВЕТ:** если пациент не может в исходном положении стоять/сидеть прямо, держать ровно голову, прижимать руки к туловищу и т.д., то врач должен задать соответствующее значение **«начального угла»** положения любой части тела пациента. Это значение можно увидеть при проведении диагностики, когда пациент стоит перед сенсором Kinect в исходном положении перед началом выполнения упражнения.

**СОВЕТ:** рекомендации, с какой скоростью выполнять упражнения и каким должен быть режим дыхания (например, на вдох поднять – на выдох опустить), даются врачом индивидуально каждому пациенту.

**ТЕРМИНЫ:** кисть – часть руки от пальцев до запястья, предплечье – часть руки от запястья до локтя, плечо – часть руки от локтя до плечевого сустава.

#### **Упражнения:**

#### 8.1 **Отведение правой руки**

**Правила выполнения:** Исходное положение (лицом к сенсору Kinect): Стойте прямо, руки вдоль туловища смотрите на экран.

**Выполнение:** отведите прямую правую руку в сторону вверх. Руку следует поднимать четко от туловища в сторону, без отклонений руки вперед и назад. Вернитесь в исходное положение.

**Комментарии:** в исходном положении рука должна быть прижата к туловищу. Если пациент не может прижать руку к туловищу, врач должен задать соответствующее значение **«начального угла».** 

#### 8.2 **Отведение левой руки**

**Правила выполнения:** Исходное положение (лицом к сенсору Kinect): Стойте прямо, руки вдоль туловища смотрите на экран.

**Выполнение:** отведите прямую левую руку в сторону вверх. Руку следует поднимать четко от туловища в сторону, без отклонений руки вперед и назад. Вернитесь в исходное положение.

**Комментарии:** в исходном положении рука должна быть прижата к туловищу. Если пациент не может прижать руку к туловищу, врач должен задать соответствующее значение **«начального угла».**

### 8.3 **Поднимание правой руки**

**Правила выполнения:** Исходное положение (лицом к сенсору Kinect): стойте прямо, руки вдоль туловища, кисти лежат на бедрах, смотрите на экран.

**Выполнение:** поднимите прямую правую руку вперед-вверх. Руку следует поднимать четко от туловища вперед, без отклонения руки влево или вправо. Вернитесь в исходное положение.

**Комментарии:** В исходном положении кисть должна находиться между наружной и передней стороной бедра.

### 8.4 **Поднимание левой руки**

**Правила выполнения:** Исходное положение (лицом к сенсору Kinect): стойте прямо, руки вдоль туловища, кисти лежат на бедрах, смотрите на экран.

**Выполнение:** поднимите прямую левую руку вперед-вверх. Руку следует поднимать четко от туловища вперед, без отклонения руки влево или вправо. Вернитесь в исходное положение.

**Комментарии:** В исходном положении кисть должна находиться между наружной и передней стороной бедра.

### 8.5 **Наклон вправо**

**Правила выполнения:** Исходное положение (лицом к сенсору Kinect): стойте прямо, руки вдоль туловища, кисти лежат на бедрах, смотрите на экран.

**Выполнение:** наклонитесь вправо всем туловищем. Наклон следует выполнять четко в сторону, без отклонения туловища вперед или назад. Левую ногу от пола не отрывать. Вернитесь в исходное положение.

**Комментарии:** Если пациент не может в исходном положении стоять прямо, то врач должен задать, соответствующее значение **«начального угла».** Это значение можно «увидеть» при проведении диагностики.

### 8.6 **Наклон влево**

**Правила выполнения:** Исходное положение (лицом к сенсору Kinect): стойте прямо, руки вдоль туловища, кисти лежат на бедрах, смотрите на экран.

**Выполнение:** наклонитесь влево всем туловищем. Наклон следует выполнять четко в сторону, без отклонения туловища вперед или назад. Левую ногу от пола не отрывать. Вернитесь в исходное положение.

**Комментарии:** Если пациент не может в исходном положении стоять прямо, то врач должен задать, соответствующее значение **«начального угла».** Это значение можно «увидеть» при проведении диагностики.

### 8.7 **Наклон вперед**

**Правила выполнения:** исходное положение (левым боком к сенсору Kinect): стойте прямо, руки вдоль туловища, смотрите на экран.

**Выполнение:** наклонитесь вперед всем туловищем. Наклон следует выполнять четко вперед, без отклонения туловища вправо или влево. Вернитесь в исходное положение.

**Комментарии:** при выполнении наклона вперед, врачу следует обозначить для пациента, где должны находиться руки: их можно оставлять вдоль туловища, можно вытягивать вперед, можно разводить в стороны, можно оставить в расслабленном состоянии.

### 8.8 **Наклон назад**

**Правила выполнения:** исходное положение (левым боком к сенсору Kinect): стойте прямо, руки вдоль туловища, смотрите на экран.

**Выполнение:** наклонитесь назад всем туловищем. Наклон следует выполнять четко назад, без отклонения туловища вправо или влево. Вернитесь в исходное положение.

**Комментарии:** при выполнении наклона назад можно поддерживать туловище, поставив руки назад на поясницу. В каком положении держать голову, и можно ли сгибать колени, определяется врачом.

#### 8.9 **Поднимание правой ноги**

**Правила выполнения:** исходное положение: (лицом к сенсору Kinect): стойте прямо, руки вдоль туловища, смотрите на экран.

**Выполнение:** поднимите вверх правую ногу, сгибая её в колене. Вернитесь в исходное положение.

**Комментарии:** следует уделить внимание контролю над тазом и поясничным отделом позвоночника. Угол подъема считается между точками, расположенными в районе обоих коленей и посередине области таза, которые видит камера Kinect.

#### 8.10 **Поднимание левой ноги**

**Правила выполнения:** исходное положение: (лицом к сенсору Kinect): стойте прямо, руки вдоль туловища, смотрите на экран.

**Выполнение:** поднимите вверх левую ногу, сгибая её в колене. Вернитесь в исходное положение.

**Комментарии:** следует уделить внимание контролю над тазом и поясничным отделом позвоночника. Угол подъема считается между точками, расположенными в районе обоих коленей и посередине области таза, которые видит камера Kinect.

### 8.11 **Отведение правой согнутой руки**

**Правила выполнения:** исходное положение (лицом к сенсору Kinect): стойте прямо, левая рука вдоль туловища. Правая рука согнута в локте под углом в 90 градусов, локоть прижат к туловищу, предплечье прижато к животу под ребрами справа, кисть прямо в напряженном состоянии. Смотрите на экран.

**Выполнение:** отведите правую кисть вместе с предплечьем от живота наружу параллельно полу. Локоть от туловища не отрывать. Вернитесь в исходное положение.

**Комментарии:** выполняя упражнение, плечи следует держать прямо, не поворачивая их за рукой. Кисть держать прямо и не расслаблять.

## 8.12 **Отведение левой согнутой руки**

**Правила выполнения:** исходное положение (лицом к сенсору Kinect): стойте прямо, правая рука вдоль туловища. Левая рука согнута в локте под углом в 90 градусов, локоть прижат к туловищу, предплечье прижато к животу под ребрами справа, кисть прямо в напряженном состоянии. Смотрите на экран.

**Выполнение:** отведите левую кисть вместе с предплечьем от живота наружу параллельно полу. Локоть от туловища не отрывать. Вернитесь в исходное положение.

**Комментарии:** выполняя упражнение, плечи следует держать прямо, не поворачивая их за рукой. Кисть держать прямо и не расслаблять.

### 8.13 **Сгибание правой руки перед собой в локте**

**Правила выполнения:** исходное положение (лицом к сенсору Kinect): стойте прямо, левая рука вдоль туловища. Правая рука вдоль туловища, локоть плотно прижат к туловищу, кисть напряжена, лежит на бедре. Смотрите на экран.

**Выполнение:** поднимите правую кисть вместе с предплечьем перед собой, вверх, к плечу, сгибая руку в локте. Локоть от туловища не отрывать. Вернитесь в исходное положение.

**Комментарии:** кисть с предплечьем следует поднимать прямо перед собой, без отклонения вправо или влево. Кисть может быть повернута к лицу любой стороной (передней или тыльной поверхностью). Кисть держать прямо и не расслаблять.

### 8.14 **Сгибание левой руки перед собой в локте**

**Правила выполнения:** исходное положение (лицом к сенсору Kinect): стойте прямо, правая рука вдоль туловища. Левая рука вдоль туловища, локоть плотно прижат к туловищу, кисть напряжена, лежит на бедре. Смотрите на экран.

**Выполнение:** поднимите левую кисть вместе с предплечьем перед собой, вверх, к плечу, сгибая руку в локте. Локоть от туловища не отрывать. Вернитесь в исходное положение.

**Комментарии:** кисть с предплечьем следует поднимать прямо перед собой, без отклонения вправо или влево. Кисть может быть повернута к лицу любой стороной (передней или тыльной поверхностью). Кисть держать прямо и не расслаблять.

#### 8.15 **Наклон головы вправо**

**Правила выполнения:** исходное положение (лицом к сенсору Kinect): стойте ровно, держите спину прямо, не сутультесь, руки вдоль туловища, смотрите в экран.

**Выполнение:** наклоните голову вправо, не наклоняя туловище. Наклон следует выполнять четко в сторону, без отклонения головы вперед или назад. Вернитесь в исходное положение.

**Комментарии:** если пациент не может в исходном положении держать голову прямо, то врач должен задать соответствующее значение **«начального угла».** Угол наклона считается по точке в районе носа, которую видит камера Kinect.

#### 8.16 **Наклон головы влево**

**Правила выполнения:** исходное положение (лицом к сенсору Kinect): стойте ровно, держите спину прямо, не сутультесь, руки вдоль туловища, смотрите в экран.

**Выполнение:** наклоните голову влево, не наклоняя туловище. Наклон следует выполнять четко в сторону, без отклонения головы вперед или назад. Вернитесь в исходное положение.

**Комментарии:** если пациент не может в исходном положении держать голову прямо, то врач должен задать соответствующее

значение **«начального угла».** Угол наклона считается по точке в районе носа, которую видит камера Kinect.

### 8.17 **Наклон головы вперед**

**Правила выполнения:** исходное положение (левым боком к сенсору Kinect): стойте ровно, держите спину прямо, не сутультесь, руки вдоль туловища, смотрите на экран.

**Выполнение:** наклоните голову вперед, не наклоняя туловище. Наклон следует выполнять четко вперед, без отклонения головы вправо или влево. Вернитесь в исходное положение.

**Комментарии:** если пациент не может в исходном положении держать голову прямо, то врач должен задать соответствующее значение **«начального угла».** Угол наклона считается по точке в районе носа, которую видит камера Kinect.

### 8.18 **Наклон головы назад**

**Правила выполнения:** исходное положение (левым боком к сенсору Kinect): стойте ровно, держите спину прямо, не сутультесь, руки вдоль туловища, смотрите на экран.

**Выполнение:** наклоните голову назад, не наклоняя туловище. Наклон следует выполнять четко назад, без отклонения головы вправо или влево. Вернитесь в исходное положение.

**Комментарии:** если пациент не может в исходном положении держать голову прямо, то врач должен задать соответствующее значение **«начального угла».** Угол наклона считается по точке в районе носа, которую видит камера Kinect.

## 8.19 **Отведение правой ноги назад**

**Правила выполнения:** исходное положение (лицом к сенсору Kinect): стойте прямо, руки вдоль туловища, смотрите на экран.

**Выполнение:** Отведите назад правую ногу (сделайте «шаг» назад правой ногой), вес тела должен быть распределен между двумя ногами равномерно. «Шаг» необходимо сделать четко назад без

отступления ноги вправо или влево. Вернитесь в исходное положение.

**Комментарии:** Следует уделить внимание контролю над работой таза. Угол отведения считается между точками, расположенными в районе обоих коленей и посередине области таза, которые видит сенсор Kinect.

#### 8.20 **Отведение левой ноги назад**

**Правила выполнения:** Исходное положение (лицом к сенсору Kinect): стойте прямо, руки вдоль туловища, смотрите на экран.

**Выполнение:** отведите назад левую ногу (сделайте «шаг» назад левой ногой), вес тела должен быть распределен между двумя ногами равномерно. «Шаг» необходимо сделать четко назад, без отступления ноги вправо или влево. Вернитесь в исходное положение.

**Комментарии:** следует уделить внимание контролю над работой таза. Угол отведения считается между точками, расположенными в районе обоих коленей и посередине области таза, которые видит сенсор Kinect.

### 8.21 **Отведение правой кисти**

**Правила выполнения:** исходное положение: (правым боком к сенсору Kinect): стойте ровно, не сутультесь. Левая рука вдоль туловища. Правая рука согнута в локте под углом 90 градусов, локоть прижат к туловищу, предплечье параллельно полу. Кисть «висит» в расслабленном состоянии. Смотрите на экран.

**Выполнение:** поднимите правую кисть вверх, не двигая предплечьем. Вернитесь в исходное положение.

**Комментарии:** во время движения кистью вверх-вниз, рука кроме кисти, остается без движения: предплечье параллельно полу, локоть прижат к туловищу. Не отводите предплечье влево или вправо, держите его прямо перед собой.

#### 8.22 **Отведение левой кисти**

**Правила выполнения:** исходное положение: (левым боком к сенсору Kinect): стойте ровно, не сутультесь. Правая рука вдоль туловища. Левая рука согнута в локте под углом 90 градусов, локоть прижат к туловищу, предплечье параллельно полу. Кисть «висит» в расслабленном состоянии. Смотрите на экран.

**Выполнение:** поднимите левую кисть вверх, не двигая предплечьем. Вернитесь в исходное положение.

**Комментарии:** во время движения кистью вверх-вниз, рука кроме кисти, остается без движения: предплечье параллельно полу, локоть прижат к туловищу. Не отводите предплечье влево или вправо, держите его прямо перед собой.

## 8.23 **Имитация удара правой прямой рукой**

**Правила выполнения:** исходное положение: (лицом к сенсору Kinect): стойте прямо, левая рука вдоль туловища. Правая рука согнута в локте, локоть прижат к туловищу, кисть прижата к правому плечу. Смотрите на экран.

**Выполнение:** выполните движение, правой рукой вперед, разгибая локоть; имитируя удар, «выбросите» руку вперед. Кисть должна выполнять движение по линии плеча вперед, параллельно полу. Вернитесь в исходное положение.

**Комментарии:** кисть может быть, как сжата в кулак, так и в положении «раскрытой ладони», она должна быть напряжена и составлять одну линию с предплечьем. Угол выполнения считается между точками, расположенными в районе основания шеи, локтя и ладони, которые видит сенсор Kinect.

## 8.24 **Имитация удара прямой левой рукой**

**Правила выполнения:** исходное положение: (лицом к сенсору Kinect): стойте прямо, правая рука вдоль туловища. Левая рука согнута в локте, локоть прижат к туловищу, кисть прижата к правому плечу. Смотрите на экран.

**Выполнение:** выполните движение, левой рукой вперед, разгибая локоть; имитируя удар, «выбросите» руку вперед. Кисть должна выполнять движение по линии плеча вперед, параллельно полу. Вернитесь в исходное положение.

**Комментарии:** кисть может быть, как сжата в кулак, так и в положении «раскрытой ладони», она должна быть напряжена и составлять одну линию с предплечьем. Угол выполнения считается между точками, расположенными в районе основания шеи, локтя и ладони, которые видит сенсор Kinect.

### 8.25 **Отведение правой ноги в сторону**

**Правила выполнения:** исходное положение: (лицом к сенсору Kinect): стойте прямо, руки вдоль туловища, смотрите на экран.

**Выполнение:** перенесите вес тела на левую ногу, одновременно отведите в сторону правую ногу и разведите в стороны горизонтально обе руки. Ногу следует поднимать четко в сторону от туловища, без отклонений ноги вперед или назад. Вернитесь в исходное положение.

**Комментарии:** необходимость тянуть носок ноги во время выполнения упражнения определяется врачом. При выполнении отведения ноги, руки в стороны можно не разводить, оставив их вдоль туловища, можно поставить руки на пояс.

#### 8.26 **Отведение левой ноги в сторону**

**Правила выполнения:** исходное положение (лицом к сенсору Kinect): стойте прямо, руки вдоль туловища, смотрите на экран.

**Выполнение:** перенесите вес тела на правую ногу, одновременно отведите в сторону левую ногу и разведите в стороны горизонтально обе руки. Ногу следует поднимать четко в сторону от туловища, без отклонений ноги вперед и назад. Вернитесь в исходное положение.

**Комментарии:** необходимость тянуть носок ноги во время выполнения упражнения определяется врачом. При выполнении отведения ноги, руки в стороны можно не разводить, оставив их вдоль туловища, можно поставить руки на пояс.

### 8.27 **Разгибание правой голени сидя**

**Правила выполнения:** исходное положение (сидя лицом к сенсору Kinect): сидите ровно, держите спину прямо, не сутультесь, ноги согнуты в коленях под углом 90 градусов, руки вдоль туловища или на коленях, смотрите на экран.

**Выполнение:** разгибая колено, поднимите правую голень вверх так, чтобы правая нога стала прямой и была параллельна полу (вытяните ногу вперед). Если врачом задан меньший угол разгибания, чем до полностью прямой ноги, то разгибать ногу следует до угла (уровня), прописанного врачом. Вернитесь в исходное положение.

**Комментарии:** если сенсор Kinect расположен выше, чем сидящий перед ним пациент, сенсор нужно наклонить слегка вперед. Лучше поставить сенсор Kinect перед занимающимся на уровне груди. Чтобы не наклонять сенсор Kinect, расположенный выше занимающегося, для выполнения этого упражнения врач может задать **«значение угла»** от 15 до 30 градусов, тогда сенсор увидит пациента по соответствующим точкам, а Хабилект не выдаст ошибочных данных. При выполнении этого упражнения Хабилект не следит за осанкой занимающегося.

## 8.28 **Разгибание левой голени сидя**

**Правила выполнения:** исходное положение (сидя лицом к сенсору Kinect): сидите ровно, держите спину прямо, не сутультесь, ноги согнуты в коленях под углом 90 градусов, руки вдоль туловища или на коленях, смотрите на экран.

**Выполнение:** разгибая колено, поднимите левую голень вверх так, чтобы левая нога стала прямой и была параллельна полу (вытяните ногу вперед). Если врачом задан меньший угол разгибания, чем до полностью прямой ноги, то разгибать ногу следует до угла (уровня), прописанного врачом. Вернитесь в исходное положение.

**Комментарии:** если сенсор Kinect расположен выше, чем сидящий перед ним пациент, сенсор нужно наклонить слегка

вперед. Лучше поставить сенсор Kinect перед занимающимся на уровне груди. Чтобы не наклонять сенсор Kinect, расположенный выше занимающегося, для выполнения этого упражнения врач может задать **«значение угла»** от 15 до 30 градусов, тогда сенсор увидит пациента по соответствующим точкам, а Хабилект не выдаст ошибочных данных. При выполнении этого упражнения Хабилект не следит за осанкой занимающегося.

## **9. Инструменты оценки**

Оценка двигательных возможностей пациента проводится с помощью **Диагностики п.4.** раздела **«Инструкции»** данных методических рекомендаций (подробное описание). Для диагностики отдельно взятого движения, пациента следует располагать относительно сенсора Kinect так, как это описано в разделе «**Список упражнений»** данных методических рекомендаций (подробное описание).

Данные диагностики представлены в виде:

**Количества выполненных движений –** соотношения данных о правильном и неправильном выполнении заданного упражнения. При неправильном выполнении упражнения, в таблице результатов напротив подхода будет стоять красный крестик. Комплекс Habilect указывает, какие параметры (нарушение траектории движения, баланс плеч, баланс позвоночника) были нарушены в ходе выполнения упражнения. Корректное выполнение упражнения отображается в таблице результатов в виде зеленой галочки.

**Количества выполненных упражнений от требуемого в градусах** – соотношения данных об отклонении от заданных параметров, при каждом подходе, во время выполнения упражнения. Все результаты отображаются в градусах.

**Прогресс пациента** представлен в процентном соотношении. Фиксируясь при каждом выполнении упражнений, в конце появляются усредненные данные, свидетельствующие прогрессе или регрессе моторных навыков у пациентов, в процессе выполнения различных двигательных заданий в упражнениях.

**Данные отклонения от заданных параметров:**

**Отклонение от траектории в градусах –** показатель отклонения от траектории движения, заданной специалистом или программой Habilect, в процессе выполнения упражнений.

Отклонение позвоночника в градусах (влево/вправо) показатель отклонения позвоночного столба от траектории, заданной специалистом или программой комплекса Habilect, в процессе выполнения движений во время выполнения упражнений.

**Плечевое отклонение в градусах (влево/вправо) –** показатель отклонения плеч от траектории заданной специалистом или программой комплекса Habilect, в процессе выполнения движений во время выполнения упражнений.

**Угловая скорость (градусы/сек.) –** показатель угловой скорости во время выполнения упражнения. Данная величина отражает скорость вращения в суставе, задействованном в выполнении упражнения. Высчитывается средняя величина за все время выполнения движения.

## **10.Мини-игры**

10.1 Мини-игра **«Настольный теннис»:** в игре пациенту предлагается управлять теннисной ракеткой с помощью движений верхней конечности. Положение ракетки соответствует положению руки пациента в пространстве, во время выполнения движений. Для успешного выполнения игровой задачи пациенту необходимо отбивать теннисный шар, перемещая ракетку по области теннисного стола. У пациента есть право на ошибку (до 5 раз), если все 5 попыток будут израсходованы, то игра будет закончена.

**Комментарий:** сложность игры можно регулировать в настройках, в зависимости от возможностей пациента. Представлено 3 уровня сложности: **«Легкий», «Средний» и «Сложный».** Для каждого пациента уровень сложности подбирается индивидуально.

Уровень **«Лёгкий»** представляет собой более медленный полет теннисного шара и увеличенный интервал появления следующего шара, после успешного отражения предыдущего. Данный уровень подходит для пациентов, у которых замедленное время реакции на события, происходящие на экране, а также пациентов с грубыми парезами, которым для выполнения двигательной задачи требуется больше времени.

Уровень **«Средний»** отличается от уровня **«Лёгкий»** более высокой скоростью полета теннисного шара и более коротким интервалом между успешным отражением шара. Данный уровень подходит для пациентов с более продвинутыми двигательными возможностями и быстротой реакции.

Уровень **«Сложный»** отличается от уровня **«Средний»** более высокой скоростью полета теннисного шара и более коротким интервалом между успешным отражением шара. Данный уровень подходит для пациентов с более продвинутыми двигательными возможностями и быстротой реакции на события, происходящие на экране.

Помимо установки сложности игры, в настройках можно регулировать тип игры. Игра может продолжаться в течение регламентируемого времени или же вестись на счет.

10.2 Мини-игра **«Космическое приключение»:** В игре пациенту предстоит управлять космической ракетой, собирая звезды и избегая столкновения с планетами и астероидами. Для перехода на следующий уровень необходимо собрать минимум 10 звезд. Количество очков, необходимых для перехода на следующий уровень может быть изменено в настройках от 10 до 35. С каждым последующим уровнем скорость движения ракеты увеличивается. В игре доступны три уровня сложности: легкий, нормальный и сложный. С каждым уровнем сложности увеличивается скорость движения ракеты, что требует от пациента увеличения скорости реакции и скорости движения. Управление игрой осуществляется с помощью симметричных движений рук или ног. Если в качестве управляющего движения выбрано отведение ноги в сторону, то за движение ракеты вверх будет отвечать отведение левой ноги, а вниз – правой. Управлять игрой можно используя как движения рук, так и ног.

**Комментарий:** Время игры можно увеличить, установив в настройках большее количество звезд необходимое для перехода на следующий уровень. Игра хорошо сочетается с упражнениями **«Отведение руки»** и **«Поднимание руки».**

10.3 Мини-игра **«Белка»:** игра хорошо сочетается с упражнением **«Отведение согнутой руки».** В данной игре, для необходимо управлять переходом белки с одной стороны дерева на другую, чтобы собирать орехи и уклоняться от хищников. Управление в данной игре осуществляется одним движением руки или ноги. Одно движение соответствует одному событию на экране. Для перехода на следующий уровень игры необходимо собрать минимум 10 орехов. в игре доступно 3 уровня сложности: легкий, нормальный и сложный. В зависимости от каждого уровня сложности изменяется количество хищников.

**Комментарий:** Время игры можно увеличить, установив в настройках большее количество орехов необходимое для перехода на следующий уровень. Данная игра хорошо сочетается практически с любым движением и может использоваться при тренировке пациентов даже с выраженным парезом, благодаря низкой начальной скорости игры.

10.4 Мини-игра **«Яблочная ферма»:** игра сочетается с упражнениями **«Отведение руки», «Поднимание руки»** и **«Имитация удара».** В данной игре с помощью корзины необходимо собирать яблоки с дерева, в случае, если в игре используются упражнения **«Поднимание руки»** и **«Отведение руки»** положение корзины на экране будет соответствовать положению согнутой или отведенной в сторону руки. В случае использования в игре упражнения **«Имитация удара рукой»**  положение корзины будет соответствовать степени разгибания руки в локтевом и сгибании в плечевом суставах одновременно. Помимо закрепления двигательного навыка, с помощью этой игры тренируются пространственно – координационные движения.

**Комментарий:** сложность игры можно регулировать в настройках, в зависимости от возможностей пациента. Представлено 3 уровня сложности: **«Легкий», «Средний» и «Сложный».** Время пребывания в игре может ограничиваться количеством собранных яблок или ограничиваться временным отрезком, который регулируется в настройках.

10.5 Мини-игра **«Пинбол»:** игра сочетается с упражнением **«Отведение руки».** В процессе игры необходимо отбивать стальной шар с помощью отводящих в сторону движений. Для управления используются движения как левой, так и правой рукой.

37

## **11.Практическое применение**

Заболевания, последствиями которых являются нарушения двигательных навыков, приводят к инвалидизации больных, значительно снижая качество их жизни, лишая возможности продолжать профессиональную деятельность, а также затрудняя навыки самообслуживания (личная гигиена, одевание, питание). Все эти проблемы приводят к необходимости проведения активной и главное продолжительной двигательной реабилитации.

Основной задачей реабилитации является восстановление утраченных навыков в максимально возможном объеме. Для успешного восстановления движений необходимо проведение тренировок в среде, максимально приближенной к реальной, активное участие пациента, а также наличие интерактивной обратной связи, позволяющей пациенту контролировать правильность выполнения двигательной задачи и корректировать собственные усилия. Задача врачей и специалистов по физической реабилитации сводится к построению алгоритма реабилитационных мероприятий для создания наиболее эффективных условий развития моторных навыков у пациентов с двигательным дефицитом.

Курс эффективной реабилитации должен проходить на всех этапах, включая самостоятельную реабилитацию на дому. Наряду с классическими методами реабилитации, применение комплекса Хабилект, в восстановлении двигательных навыков, может также применяться на разных этапах заболеваний.

### **Показания к применению:**

- инсульт;
- рассеянный склероз (РС);
- церебральный паралич (ЦП);
- реабилитация после операций по удалению опухолей мозга;
- травма головного мозга;
- болезнь Паркинсона;
- болезнь двигательного мотонейрона;
- дегенеративно-дистрофические изменения позвоночника;
- вертебробазилярная недостаточность;
- атаксия:
- последствия переломов;
- ортопедических операции;
- реабилитация после эндопротезирования;
- миоатрофия;
- больные с гемиплегией;
- восстановление после длительной иммобилизации.

С помощью системы Хабилект возможна тренировка следующих функций: тренировка мышечной силы в руках и ногах, тренировка выносливости, бимануальная координация движений, тренировка скорости движений, начальная тренировка ходьбы, поддержание равновесия на одной ноге, тренировка динамического равновесия, тренировка мышц корпуса и шеи, тренировка сердечно-сосудистой системы.

### **Противопоказания:**

- выраженный когнитивный дефицит;
- нарушение зрения;
- тяжелые контрактуры суставов;
- выраженная, устойчивая контрактура соответствующей конечности,
- выраженные формы самопроизвольных движений, например, атаксия, дискинезия, миоклонические судороги;
- эпилепсия с частыми генерализованными приступами;
- нестабильная жизнедеятельность (противопоказания по легочным и сердечно-сосудистым заболеваниям);
- сильная постуральная неустойчивость;
- тяжелые когнитивные нарушения;
- серьезные нарушения зрения (пациент не может различить элементы, отображаемые на экране монитора).

Вышеприведенный список не является полным. Решение о том, может ли пациент проходить лечение, входит в компетенцию лечащего врача или инструктора ЛФК, который несет ответственность за лечение.

Принимая решение, необходимо учитывать индивидуальное состояние каждого пациента.

## **12.Длительность и интенсивность курса**

На основании проведенных исследований, практического опыта и отзывах пациентов рекомендуемая продолжительность занятия составляет от 30 до 60 минут. Продолжительность каждой тренировки стоит рассчитывать исходя из индивидуальной толерантности пациента к физическим нагрузкам, а также имеющимся у него ограничениям и противопоказаниям [5]. Для определения возможностей пациента первую тренировку не рекомендуется делать чрезмерно продолжительной и интенсивной. Во время первой тренировки проводится инструментальная оценка и составление курса упражнений. В связи с этим в первое занятие лучше начать с ограниченного количества упражнений. Если физическое состояние пациента позволяет повысить интенсивность реабилитации, допустимо добавление второй тренировки в день с интервалом между тренировками не меньше 6 часов. Подбор продолжительности второй тренировки также стоит начинать с 30 минут. Частота тренировок в неделю может варьироваться от 3-х до 5-ти раз в неделю. В зависимости от количества занятий в неделю, подбирается длительность занятий. Если возникает необходимость ежедневных занятий, в течение 5-ти дней, то таким пациентам подходит 30-ти минутная тренировка. Если занятия проводятся через день, то есть 3 раза в неделю, имеет смысл проводить более интенсивную тренировку, поэтому их продолжительность может достигать 60-ти минут. Продолжительность курса может быть неограниченной в связи с возможностью пациента продолжать самостоятельные занятия по составленной программе на дому под дистанционным контролем врача [14]. Для определения длительности всего курса реабилитации необходима консультация специалиста, во время которой должны быть определены индивидуальные цели реабилитации.

## **13.Рекомендации по применению системы при восстановлении двигательной функции руки при центральных парезах**

Верхняя конечность человека является наиболее развитым и эффективным инструментом-органом, представляя собой сложную кинематическую цепь, состоящую из суставов плечевого пояса, локтевого и лучезапястного суставов, а также суставов кисти. Самым мобильным суставом во всем человеческом теле является плечевой сустав, обладающий тремя степенями свободы, что позволяет ему совершать движения в трех плоскостях и по отношению к трем основным осям. Мобильность плечевого сустава, помимо возможности к самообслуживанию, также обеспечивает функцию захвата (reaching), позволяя дотягиваться до отдаленных предметов и обеспечивая наиболее удобное положение кисти для непосредственного захвата предмета [2]. Локтевой сустав выполняет две различные функции: сгибание\разгибание и пронацию\супинацию. Локтевой сустав обеспечивает механическую связь между плечом и предплечьем. Наличие локтевого сустава делает возможным дотянуться кистью до области плечевого сустава и рта.

Для успешного восстановления функции руки применяется комплекс физических упражнений, состоящий из набора упражнений, направленных на:

- усиление мышечной силы и увеличение объема движений в суставах;
- устранение патологических содружественных движений;
- улучшение координационных возможностей;
- обучение комплексным навыкам бытового самообслуживания.

13.1 Для развития движений в плечевом суставе руки, во всех возможных плоскостях, используются упражнения: **«Отведение**  **руки в сторону», «Поднимание руки», «Отведение согнутой руки».**

**Комментарий:** пациент должен контролировать положение выпрямленной руки в локтевом суставе, при выполнении упражнений **«Отведение руки в сторону»** и **«Поднимание руки».** Для этого можно использовать фиксирующий ортез локтевого сустава. При выполнении упражнения **«Отведение согнутой руки»,** пациенту необходимо контролировать положение прижатого к туловищу плеча.

**Противопоказанием** для выполнения этих упражнений является выраженная постинсультная артропатия плечевого сустава из-за растяжения суставной сумки под действием силы тяжести паретичной руки и невозможность выполнения движений, вследствие резкой боли. Однако при более легкой её форме, упражнения можно выполнять, в медленном темпе, не провоцируя болевые ощущения. Стоит отдельно проинформировать пациента что упражнение не должно выполняться при возникновении резких болевых ощущений в плечевом суставе.

13.2 Для развития движений в локтевом суставе, используется упражнение **«Сгибание руки перед собой в локте».** Частым сопутствующим осложнением центральных парезов является повышенный мышечный тонус мышц сгибателей руки. Одной из задач двигательной реабилитации является проведение упражнений, направленных на снижение степени спастичности. Упражнение **«Сгибание руки перед собой в локте»** также может использоваться с этой целью у пациентов с умеренным повышением мышечного тонуса. Отличие будет заключаться в том, что тренировочным движением будет разгибание в локтевом суставе. Биологическая обратная связь может быть использована для контроля за темпом возвратного движения (сгибания в локтевом суставе). Стоит помнить, что скорость сгибания в локтевом суставе должна быть медленной, а разгибание производится до максимально возможного угла.

43

**Комментарий:** при выполнении данного упражнения, пациенту необходимо контролировать положение прижатого к туловищу плеча и выпрямленной кисти.

**Противопоказанием** для выполнения данного упражнения будет являться высокий тонус приводящих мышц руки и мышц сгибателей предплечья.

Парезы, сопровождаемые легким и умеренным повышением тонуса, приводящих мышц и мышц сгибателей предплечья, противопоказанием не являются.

13.3 Для развития движений в кисти используется упражнение **«Отведение кисти».** Подвижность запястья играет важную роль в процессе движения всей руки и взаимодействии человека с внешней средой. Обычно, после инсульта, отмечается повышенный тонус мышц – сгибателей верхней конечности, в том числе и сгибателей кисти и пальцев. Поэтому, отдельно, необходимо прорабатывать силу мышц – разгибателей запястья и пальцев. Данное упражнение направленно на развитие активных движений разгибания запястья и возвращению руки расслабленное положение, что будет способствовать, в свою очередь, профилактике повышенного мышечного тонуса в кисти и пальцах паретичной конечности.

**Комментарии:** пациенту необходимо контролировать положение, прижатого к туловищу плеча, согнутого локтя до 90 градусов, расслабленной кисти.

**Противопоказанием** к выполнению данного упражнения является повышенный тонус сгибателей пальцев и невозможность расслабления кисти вследствие вынужденного положения.

При парезах, сопровождаемых легким и умеренным тонусом мышц сгибателей пальцев, данное упражнение выполнять можно.

13.4 Кисть и верхняя конечность человека являются наиболее развитым и эффективным инструментом-органом, представляя собой сложную кинематическую цепь, состоящую из суставов плечевого пояса, локтевого и лучезапястного суставов, а также суставов кисти. У пациентов с постинсультными двигательными нарушениями в первую очередь нарушаются базовые моторные функции руки, такие как: способность достигать удаленный объект, захватывать его и манипулировать им, а также координировать движения двух рук. К основным причинам подобных нарушений можно отнести мышечную слабость, повышение мышечного тонуса, и как следствие - изменения межсуставной координации движений, а также последовательности активации различных групп мышц [11-13]. Из множества комплексных движений руки, наиболее частыми являются достижение удаленно расположенного объекта и его захват. Данные движения не являются строго стереотипными и меняются в зависимости от окружающей обстановки. Тем не менее, в подавляющем большинстве законченных на настоящий момент исследований, в качестве тренировочной парадигмы применялись вариации движения достижения удаленно расположенного объекта и\или его захват. Для развития сложных движений, в нескольких суставах одновременно, используется упражнение **«Имитация удара рукой».**

**Комментарий:** в исходном положении тренируемая рука пациента согнута в локте, локоть прижат к туловищу, кисть прижата к плечу тренируемой руки. Во время выполнения упражнения, необходимо вытянуть руку вперед, одновременно согнув плечевой сустав до 90 градусов, и разогнув локтевой сустав до 180 градусов.

**Противопоказанием** для данного упражнения являются синкинезии (непроизвольные мышечные сокращения, сопровождающие выполнение какого-либо активного двигательного акта), которые пациент, в процессе движения, не может контролировать и как следствие корректно выполнить упражнение. Если пациент может сознательно их подавлять, то упражнение выполнять можно.

## **14.Рекомендации по использованию мини-игр, для развития двигательных функций руки**

При использовании мини-игр для увеличения интенсивности тренировок и мотивации пациента, необходимо учитывать соответствие выполняемого движения с происходящим на экране событием. К примеру:

14.1 Игра **«Настольный теннис»** хорошо сочетается, с упражнениями: **«Отведение руки»**, **«Поднимание руки», «Сгибание руки перед собой в локте»**.

14.2 Игра **«Космическое приключение»** хорошо сочетается с упражнениями: **«Отведение руки», «Поднимание руки», «Сгибание руки перед собой в локте».**

14.3 Игра **«Белка»** хорошо сочетается с упражнениями: **«Отведение руки», «Поднимание руки», «Сгибание руки перед собой в локте», «Отведение согнутой руки», «Имитация удара рукой».**

14.4 Игра **«Яблочная ферма»** хорошо сочетается с упражнениями: **«Отведение руки», «Поднимание руки», «Сгибание руки перед собой в локте», «Имитация удара рукой».**

14.5 Игра **«Пинбол»:** управление данной игры осуществляется только с помощью упражнения **«Отведение руки»**, заданного разработчиком.

## **15.Рекомендации при восстановлении двигательной функции ноги при центральных парезах**

Одной из первостепенных задач восстановления после инсульта для большинства пациентов, является восстановление полноценного навыка ходьбы, как ключевого условия для индивидуальной независимости и восстановления полноценного социального образа жизни. Реабилитацию на системе Habilect можно начинать и в положении сидя (на кровати или кресле). Для подготовки к вертикализации, помимо занятий пассивной и активной гимнастикой, можно включить упражнение **«Разгибание голени»**. Данное упражнение позволит укрепить мышцы разгибатели коленного сустава, что добавит устойчивости при поддержании вертикальной позы. В положении стоя доступны упражнения не только для тренировки опорной функции, но также упражнения для тренировки различных фаз шага, а также приставных шагов и поддержания равновесия во время фаз одиночной опоры. На ранних стадиях пациенту может потребоваться посторонняя помощь для поддержания равновесия и уверенности при страхе упасть. Стоит помнить что сенсор Kinect воспринимает в качестве тренируемого того человека, который стоит ближе к нему. Поэтому поддержку пациента необходимо обеспечивать стоя сзади него. В ходе многих исследований показано, что основными факторами, определяющими нарушения ходьбы у больных с постинсультными гемипарезами, являются снижение темпа ходьбы и её асимметрия. При этом существует тесная взаимосвязь между двумя этими факторами. У больных с меньшей асимметрией вертикальной позы скорость ходьбы больше, чем у больных с более выраженной асимметрией. Для коррекции временных характеристик ходьбы, рекомендуется использовать упражнения, требующие опору на одну ногу. Для дополнительного равновесия пациент может использовать трость, спинку стула или помощь другого человека.

**Упражнения, направленные на восстановление навыка ходьбы.**

15.1 Упражнение «**Поднимание правой и левой ноги»**  направлено на развитие мышечной силы сгибателей бедра. Функция сгибания берда играет важную роль в фазе переноса ноги, во время акта ходьбы. При восстановлении навыка ходьбы, начинать актуально с тренировки движений в крупных суставах, поэтому при создании комплекса, направленного на развитие навыка ходьбы, это упражнение необходимо поставить первым.

Также данное упражнение может использоваться для тренировки фазы одиночной опоры. В процессе занятий пациенту необходимо выполнять упражнение в более медленном темпе. Пациент, во время опоры, как на здоровую, так и на паретичную ногу, должен контролировать продолжительность фазы одиночной опоры и, в конечном итоге, стремиться, чтобы обе ноги могли находиться в опоре одинаковое время. Симметрия длительности фаз опоры и переноса во время ходьбы позволит сформировать правильный двигательный стереотип ходьбы.

**Комментарий:** при выполнении двигательной задачи на развитие фазы переноса, пациенту необходимо сгибать бедро прямо перед собой, попутно согнув ногу в коленном суставе, в положении 90 градусов и, для успешного выполнения задачи, не давать отклоняться бедру в сторону.

При выполнении упражнения на развитие фазы одиночной опоры, пациенту требуется также удерживать бедро прямо перед собой, не давая ему отклоняться в сторону, попутно удерживая равновесие на опорной ноге.

Если пациент недостаточно устойчив, то при выполнении данных упражнений может использоваться дополнительная опора на руки. Если двигательные возможности пациента ограничены, то специалисту необходимо снизить в настройках упражнения требования, необходимые для успешного выполнения двигательной задачи.

15.2 Упражнение **«Разгибание правой и левой голени»** т.к. данное упражнение выполняется, сидя на стуле, его эффект будет направлен на изолированную работу и развитие мышечной силы разгибателей коленного сустава. Функция разгибания коленного сустава также участвует в фазе переноса, поэтому целесообразно, при создании комплекса, ставить это упражнение следующим после упражнения **«Поднимание правой и левой ноги».** Работа, в процессе выполнения этих упражнений, будет направлена на закрепление отдельных элементов и последующего формирования фазы переноса ноги.

**Комментарий:** для успешного выполнения упражнения, на развитие фазы переноса, необходимо контролировать движение до полного разгибания в коленном суставе. Если двигательные возможности пациента ограничены, то специалисту необходимо снизить в настройках к упражнению установки параметров, необходимые для успешного выполнения двигательной задачи.

15.3 Упражнение **«Отведение правой и левой ноги назад»** направленно на развитие мышечной силы разгибателей бедра и разгибателей колена, функции этих мышц участвуют в фазе опоры, в процессе акта ходьбы.

Во время выполнения данного упражнения, стоит уделять внимание не только той ноге, которая отводится назад, но также ноге, на которую осуществляется опора. Помимо тренировки мышц разгибателей тазобедренного сустава, данное упражнение позволяет тренировать равновесие во время фазы одиночной опоры.

Выполнение данного упражнения можно чередовать с упражнением **«Поднимание правой и левой ноги»**. Чередование этих упражнений позволит закрепить, двигательный стереотип ходьбы.

Если пациент быстро утомляется, можно продолжать работу с пациентом, выполняя упражнение «Разгибание левой и правой голени» сидя на стуле.

49

**Комментарий:** при выполнении упражнения на развитие фазы опоры, необходимо контролировать разгибательное движение в тазобедренном суставе, попутно разгибая ногу в коленном суставе и не давая отклоняться бедру в сторону. Также пациент должен попутно контролировать мускулатуру ноги, которая остается в опоре, пока вторая нога совершает движение назад, закрепляя автоматизированный навык сохранения позы в опорной ноге.

Если двигательные возможности пациента ограничены, то специалисту необходимо снизить в настройках к упражнению установки параметров, необходимые для успешного выполнения двигательной задачи.

15.4 Упражнение **«Отведение левой и правой ноги»**  направлено на развитие силы мышц, отводящих бедро. В процессе выполнения данного упражнения закрепляется двигательная функция приставного шага. Важность тренировки приставного шага заключается в обучении передвижения пациента в местах с ограниченным пространством. Во время выполнения упражнения также будет закрепляться фаза одиночной опоры, т.к. пациенту нужно будет удерживать равновесие в процессе отведения бедра. Условия вывода из равновесия могут служить положительным фактором при развитии автоматизации навыка сохранения позы при динамических нагрузках.

**Комментарии:** при выполнении двигательной задачи на развитие мышц, отводящих бедро, пациенту необходимо отводить бедро четко в сторону, попутно разогнув ногу в коленном суставе, контролировать процесс отведения, сохраняя коленный сустав в разогнутом положении и не давая ноге отклоняться вперед или назад, для успешного выполнения двигательной задачи упражнения.

Если пациент недостаточно устойчив, то при выполнении данных упражнений может использоваться дополнительная опора в виде спинки стула, трости или помощи другого человека. Если двигательные возможности пациента ограничены, то специалисту необходимо снизить в настройках к упражнению установки параметров, необходимые для успешного выполнения двигательной задачи.

## **16.Рекомендации при восстановлении двигательной функции при периферических парезах**

Лечебная гимнастика при двигательных нарушениях в виде вялых парезов направлена на улучшение кровообращения и трофических процессов в пораженной конечности, устранение вегетососудистых и трофических расстройств, укрепление паретичных мышц и связочного аппарата, предупреждение развития мышечных контрактур и тугоподвижности в суставах, усиление регенерации поврежденных нервов, развитие и совершенствование заместительных движений, улучшение координации движений. При лечении больных с вялыми парезами недопустимы интенсивные продолжительные физические нагрузки, поскольку денервированные мышцы характеризуются повышенной утомляемостью, а передозировка воздействий может привести к нарастанию мышечной слабости.  $\lceil 1 \rceil$ 

## **17.Рекомендации по применению системы при вестибулярных нарушениях**

Нарушение устойчивости и функции поддержания равновесия является одним из наиболее частых проявлений цереброваскулярных заболеваний. Нарушение равновесия увеличивает риск падений, травматизации, а также снижает возможности к независимому передвижению, в помещениях, на открытом пространстве и в общественных местах. В связи с этим, тренировке равновесия и устойчивости уделяется особое внимание при реабилитации. Большинство пациентов нуждаются в регулярном проведении комплекса вестибулярной гимнастики на дому. Комплекс Хабилект позволяет проводить тренировку вестибулярной системы с высокой интенсивностью и точностью, благодаря биологической обратной связи и специально разработанного набора упражнений.

Условно выделяют четыре модели постурального контроля:

- 1. Постуральный контроль спокойного состояния
- 2. Реактивный или адаптивный контроль
- 3. Преднастройка позы
- 4. Произвольный контроль

Регуляция постурального контроля в спокойном состоянии осуществляется посредством антигравитационной мускулатуры: разгибателями позвоночного столба, тазобедренных и коленных суставов, а также рефлексами на растяжение мышц передней и задней поверхности голени. [1]

Для тренировки данного вида постурального контроля рекомендуется использовать упражнения **«Наклон назад»** и **«Наклон вперед».**

### **Упражнения, направленные на тренировку устойчивости и поддержания равновесия.**

Тренировка вестибулярной функции требует дозированного подбора упражнений и постепенного увеличения нагрузки. Для реабилитации при вестибулярных нарушениях в системе Хабилект доступны упражнения, в которых присутствует движение головой, направленные на тренировку равновесия и упражнения, в которых присутствуют движения нижними конечностями, направленные на тренировку статической устойчивости с одиночной опорой.

17.1 Упражнение **«Наклон вправо и влево»** направлено на тренировку устойчивости пациента, выполняя наклоны в сторону, пациент тренируется поддерживать статическое равновесие во время активного смещения центра масс тела в стороны.

**Комментарий:** во время выполнения упражнения, пациенту необходимо фиксировать взгляд на одной точке (например, стрелка на экране). Наклоны выполнять четко в сторону, не отклоняясь вперед или назад, для лучшей устойчивости упражнение можно выполнять, поставив руки на пояс. Специалист, проводящий занятия, должен находиться в непосредственной близости от занимающегося пациента, чтобы исключить риск падения.

**Противопоказания:** если в процессе выполнения упражнения у пациента возникает головокружение или ухудшение состояния, занятие следует немедленно прекратить, а пациента усадить на стул.

17.2 Упражнение **«Наклон вперед и назад»,** также, как и упражнение **«Наклон вправо и влево»,** направлено на тренировку устойчивости и поддержания равновесия, рекомендуется выполнять эти упражнения в комплексе.

**Комментарий:** во время выполнения наклонов пациенту необходимо удерживать спину в прямом положении, движения вперед и назад выполняются за счет движений в тазобедренных суставах, для лучшей устойчивости упражнение можно выполнять, поставив руки на пояс. Как и в предыдущем упражнении, пациенту рекомендуется зафиксировать взгляд на одной точке (например, стрелка на экране). Специалист,

проводящий занятия, должен находиться в непосредственной близости от занимающегося пациента, чтобы исключить риск падения.

**Противопоказания:** если в процессе выполнения упражнения у пациента возникает головокружение или ухудшение состояния, занятие следует немедленно прекратить, а пациента усадить на стул.

17.3 Упражнение **«Наклон головы влево и вправо»:**  афферентная информация от вестибулярного анализатора несет информацию о положении и движении головы в поле тяжести Земли. Из рецепторов равновесия поступают сигналы двух типов: статические (связанные с положением тела) и динамические (связанные с ускорением). И те, и другие сигналы возникают при механическом раздражении чувствительных волосков смещением при наклонах и поворотах корпуса и головы. Выполняя наклонные движения в стороны, пациент создает условия, направленные на тренировку вестибулярного аппарата. Более эффективно использовать это упражнение в комплексе с упражнениями **«Наклон вперед и назад»** и **«Наклон вправо и влево».**

**Комментарий:** выполнять движения головой следует в медленном темпе. Как и в предыдущем упражнении, пациенту рекомендуется зафиксировать взгляд на одной точке (например, стрелка на экране). Специалист, проводящий занятия, должен находиться в непосредственной близости от занимающегося пациента, чтобы исключить риск падения. Данное упражнение можно выполнять в положении, сидя на стуле.

**Противопоказания:** если в процессе выполнения упражнения у пациента возникает головокружение или ухудшение состояния, занятие следует немедленно прекратить, а пациента усадить на стул.

17.4 Упражнение **«Наклон головы вперед и назад»,** также, как и упражнение **«Наклон головы влево и вправо»** направленно на тренировку вестибулярного аппарата, рекомендуется использовать его, чередуя с упражнениями **«Наклон вперед и назад»** и **«Наклон вправо и влево».**

**Комментарий:** выполнять движения головой следует в медленном темпе. Как и в предыдущем упражнении, пациенту рекомендуется зафиксировать взгляд на одной точке (например, стрелка на экране). Специалист, проводящий занятия, должен находиться в непосредственной близости от занимающегося пациента, чтобы исключить риск падения. Данное упражнение можно выполнять в положении, сидя на стуле.

**Противопоказания:** если в процессе выполнения упражнения у пациента возникает головокружение или ухудшение состояния, занятие следует немедленно прекратить, а пациента усадить на стул.

17.5 Упражнение **«Поднимание правой и левой ноги»:** в процессе выполнения упражнения, оставляя в опоре лишь одну ногу, происходит тренировка функции одиночной опоры и поддержания вертикальной позы, в результате смещения центра масс тела.

**Комментарий:** Если пациент недостаточно устойчив, то данное упражнение можно выполнять с опорой на руки. Выполнять упражнение требуется в медленном темпе, стараясь оставить ногу в опоре как можно дольше. Специалист, проводящий занятия, должен находиться в непосредственной близости от занимающегося пациента, чтобы исключить риск падения.

**Противопоказания:** если в процессе выполнения упражнения у пациента возникает головокружение или ухудшение состояния, занятие следует немедленно прекратить, а пациента усадить на стул.

17.6 Упражнение **«Отведение левой и правой ноги»** также, как и упражнение **«Поднимание правой и левой ноги»**  направлено на развитие устойчивости пациента, поэтому

рекомендуется при её тренировке сочетать эти упражнения в комплексе.

**Комментарий:** Если пациент недостаточно устойчив, то данное упражнение можно выполнять с опорой на руки. Выполнять упражнение требуется в медленном темпе, стараясь оставить ногу в опоре как можно дольше. Специалист, проводящий занятия, должен находиться в непосредственной близости от занимающегося пациента, чтобы исключить риск падения.

**Противопоказания:** если в процессе выполнения упражнения у пациента возникает головокружение или ухудшение состояния, занятие следует немедленно прекратить, а пациента усадить на стул.

Тренировка реактивного или адаптивного контроля, требует быстрой реакции смещения центра давления во избежание столкновения с препятствиями или при внезапной смене движения. Для тренировки данного вида регуляции постурального контроля можно использовать мини-игры, управляемые упражнениями: **«Наклон назад», «Наклон вперед», «Наклон вправо», «Наклон влево»**. Для вестибулярной тренировки наклонов вперед и назад хорошо подходит игра **«Космическое путешествие»,** которая управляется двумя движениями сразу, а также мини-игра **«Белка»**, для управления которой доступно одно из выбранных движений.

Тренировки рекомендуется начинать с простых уровней сложности, для того чтобы пациент смог адаптироваться к нагрузкам, а также для проверки переносимости пациентом требуемых нагрузок. После каждого выполнения упражнения для тренировки вестибулярного аппарата, рекомендуется давать пациенту короткий перерыв (1-3 мин.).

Упражнения **«Наклоны головы вперед и назад»** и **«Наклоны головы влево и вправо»** рекомендуется использовать в работе у пациентов с ярко-выраженными вестибулярными нарушениями, у которых выполнение более интенсивных упражнений будет усиливать головокружение и дискомфорт, в процессе движений головы и туловища. Выполнение данных упражнений позволит пациенту, в процессе работы, перейти к выполнению более интенсивных упражнений, направленных на тренировку вестибулярного аппарата. При выраженных вестибулярных нарушениях, упражнение можно начинать выполнять сидя на стуле, впоследствии переходя к выполнению упражнения стоя.

Преднастройка позы и произвольный контроль отвечает за контроль позы во время выполнения произвольного движения рук или ног. Для тренировки этой постуральной функции рекомендуется уделять внимание упражнениям и играм с одиночной опорой.

#### **Мини-игры, рекомендуемые для тренировки фазы одиночной опоры.**

Ряд мини-игр может успешно сочетаться с выполнением упражнений, направленных на тренировку фазы одиночной опоры, таких как **«Поднимание ноги»** и **«Отведение ноги в сторону».** Эти упражнения могут использоваться в управлении такими играми как: **«Настольный теннис», «Белка», «Яблочная ферма», «Космическое путешествие».** Данные мини-игры рекомендуется включать в повседневный план занятий помимо упражнений.

Для увеличения сложности тренировок можно использовать увеличение или уменьшение площади опоры (выполнение упражнений с широко или узко поставленными ногами), выполнение упражнений на качающихся досках, а также на ковриках или матах для баланс-тренинга.

## **18.Список использованной литературы**

- 1. Кадыков A.C., Черникова Л.А., Шахпаронова Н.В. Реабилитация неврологических больных,-М., «МЕДпрессинформ»,-2008,-554с.
- 2. Капанджи А.И. Верхняя конечность. Физиология движений суставов: пер с англ. Г.М. Абелевой М.: Эксмо, 2009. 368 с.
- 3. Пирадов М.А. Интенсивная терапия инсульта: взгляд на проблему.

[Анналы клинической и экспериментальной неврологии.](http://elibrary.ru/contents.asp?issueid=867259) 2007. Т. 1. [№](http://elibrary.ru/contents.asp?issueid=867259&selid=15130889) 1. С. 17-22

4. Пирадов М.А., Суслина З.А., Танашян М.М. Принципы лечения острых ишемических нарушений мозгового кровообращения

В книге: [ОЧЕРКИ АНГИОНЕВРОЛОГИИ](http://elibrary.ru/item.asp?id=21248675) монография. Москва, 2005. С. 206-215.

- 5. Столярова Г. Р. Ткачева Л. Г. Реабилитация больных с постинсультными двигательными расстройствами. Медицина, 1978. – 57 с.
- 6. Суслина З.А., Иллариошкин С.Н., Пирадов М.А. Неврология и нейронауки – прогноз развития. [Анналы клинической и экспериментальной неврологии.](http://elibrary.ru/contents.asp?issueid=867259) 2007. Т. 1. [№](http://elibrary.ru/contents.asp?issueid=867259&selid=15130887) 1. С. 5-9
- 7. Устинова К.И., Черникова Л.А Виртуальная реальность в нейрореабилитации Анналы клинической и экспериментальной неврологии. 2008; 2 (4): 34-39.
- 8. Хижникова А.Е., Клочков А.С., Черникова Л.А, Супонева Н.А.Виртуальная реальность как метод восстановления двигательной функции руки.
- 9. Черникова Л.А., Пирадов М.А., Супонева Н.А., Червяков А.В., Клочков А.С., Мокиенко О.А., Люкманов Р.Х., Пойдашева А.Г., Авдюнина И.А. Высокотехнологичные методы нейрореабилитации при заболеваниях нервной системы В книге: Неврология XXI века: диагностические, лечебные и исследовательские технологии Руководство для

врачей. Под ред. М.А. Пирадова, С.Н. Иллариошкина, М.М. Танашян. Москва, 2015. С. 274-331.

- 10. Bao X., Mao Y., Lin Q., et al. Mechanism of Kinect-based virtual reality training for motor functional recovery of upper limbs after subacute stroke. Neural Regen Res. 2013 Nov; 8 (31): 2904-13.
- 11. Bourbonnais D., Vanden Noven S., Carey K.M., Rymer W.Z. Abnormal spatial patterns of elbow muscle activation in hemiparetic human subjects. Brain. 1989 Feb: 112 (1): 85-102.
- 12. Bourbonnais D., Vanden Noven S., Pelletier R. Incoordination in patients with hemiparesis. Can J Public Health. 1992 Jul-Aug; 83 Suppl 2: 58-63.
- 13. Cirstea M.C., Levin M.F. Compensatory strategies for reaching in stroke. Brain. 2000 May; 123 (5): 940-53.
- 14. Hailey D., Roine R., Ohinmaa A., Dennett L. Evidence of benefit from telerehabilitation in routine care: a systematic review. J Telemed Telecare 2011; 17 (6): 281-7.
- 15. Khizhnikova A.E., Klochkov A.S. The use of biofeedback, based on the Microsoft Kinect sensor in the rehabilitation of post-stroke patients. Rehab science & technology update 2016. Tel Aviv, Israel
- 16. Laver K., George S., Thomas S., Deutsch J.E., et al. Virtual reality for stroke rehabilitation: an abridged version of a Cochrane review. Eur J Phys Rehabil Med. 2015 Aug; 51 (4): 497-506.

## **Федеральное государственное бюджетное научное учреждение «Научный центр неврологии»**

## Отделение Нейрореабилитации и физиотерапии [WWW.RENEUROLOGY.RU](http://www.reneurology.ru/)

Контактные данные:

Тел: (495) 490-20-10; E-mail: [reneurology@neurology.ru](mailto:reneurology@neurology.ru)

Схема проезда:

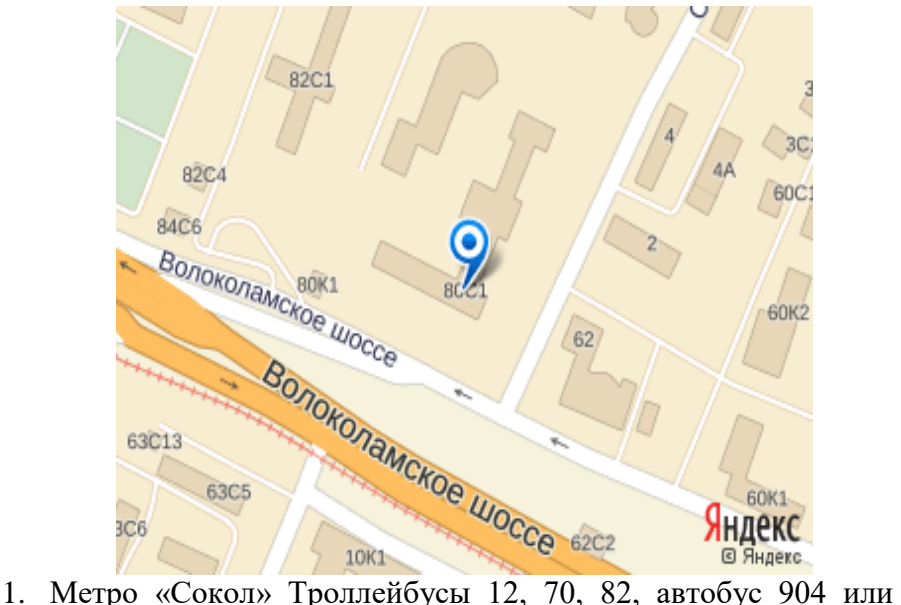

- маршрутное такси 370м, 453м, 456м до остановки "Больница МПС"
- 2. Метро «Тушинская», Маршрутное такси 453м, 456м, автобусы 88, 904 до остановки «Больница МПС».
- 3. Метро «Войковская». Трамвай 6 до остановки "Больница МПС".